## Geometría Analítica II

## Trabajo 18

## Prof. Pablo barrera Alumno: Ernesto Velasco Grupo: 4078

Calcular la matriz de cambio de coordenadas para la ccónica con ecuación  $10x^2 + 5y^2$  –  $14xy + 22x - 14x + 17 = 0$ 

Expresando la cónica en su forma matricial es decir en la forma  $\mathcal{C}(p) : p^t A p + 2g^t p + \gamma = 0$ se tiene:

$$
\mathcal{C}(p): \begin{pmatrix} x & y \end{pmatrix} \begin{pmatrix} 10 & -7 \\ -7 & 5 \end{pmatrix} \begin{pmatrix} x \\ y \end{pmatrix} + 2 \begin{pmatrix} 11 & -7 \end{pmatrix} \begin{pmatrix} x \\ y \end{pmatrix} + 17 = 0
$$

Lo primero es hacer un cambio de coordendas tales que  $p = \tilde{p} - p_0$  al sustituir se tiene  $\mathcal{C}(p) : (\tilde{p} - p_0)^t A (\tilde{p} - p_0) + 2g^t (\tilde{p} - p_0) + \gamma = 0$  con lo que se tiene  $\mathcal{C}(p) : \tilde{p}^t A \tilde{p} - 2p_0^t A \tilde{p} +$  $2 g^t \tilde{p} - 2 g^t p_0 + p_0^t A p_0 + \gamma = 0$  que para eliminar el termino lineal de cónica nos lleva a resolver el problema  $Ap_0 = g$  que usando Maple (ver apartado 18a) para resolver el problema se tiene  $p_0 (6, 7)$  ya que el problema tiene solución ahora se puede escribir la cónica como  $\mathcal{C}(\tilde{p})$  :  $\tilde{p}^t A \tilde{p} + \tilde{\gamma} = 0$  con  $\tilde{\gamma} = 0$  con lo que  $\mathcal{C}(\tilde{p})$  :  $\tilde{p}^t A \tilde{p} = 0$ . Ahora para calcular la matriz de cambio de coordenadas es necesario resolver el problema  $Ap = \lambda p$  recordando que anteriormente se habia observado que  $\lambda$  está dada por  $\lambda^2 - \text{traza}(\overline{A}) \lambda + \det(A) = 0$  que para este caso especifico se tiene  $\lambda^2 - 15\lambda + 1 = 0$  que al resolver se obtienen los valores  $\lambda_1 = \frac{15 + \sqrt{221}}{2}$  $\frac{\sqrt{221}}{2}$ ,  $\lambda_2 = \frac{15-\sqrt{221}}{2}$  $\frac{\sqrt{221}}{2}$  que al sustituir en nuestro problema en:

$$
(10 - \lambda) x - 7y = 0
$$
  
-7x + (5 - \lambda) y = 0 set iene 
$$
(10 - \frac{15 + \sqrt{221}}{2}) x - 7y = 0
$$
  
-7x + (5 - \lambda) y = 0 set iene 
$$
-7x + (5 - \frac{15 + \sqrt{221}}{2}) y = 0
$$
 
$$
-7x + (5 - \frac{15 - \sqrt{221}}{2}) y = 0
$$

con lo que se obtiene dos vectores  $P_1\left(7,\frac{5-\sqrt{221}}{2}\right)$  $\frac{\sqrt{221}}{2}$  y  $P_2$   $\left(7, \frac{5+\sqrt{221}}{2}\right)$  $\sqrt{\frac{221}{2}}$  que al normalizarlos son los vectores  $u_1\left(7\sqrt{\frac{2}{221-5}}\right)$  $\frac{2}{221-5\sqrt{221}}, \frac{5-\sqrt{221}}{2}$  $\sqrt{\frac{221}{2}}\sqrt{\frac{2}{221-5}}$  $\overline{\frac{2}{221-5\sqrt{221}}}$   $u_2$   $\left(7\sqrt{\frac{2}{221+5\sqrt{221}}} \right)$  $5+\sqrt{221}$  $\sqrt{\frac{221}{221+5\sqrt{221}}}$  que conforma la matriz $B$  definida como

$$
B = \begin{pmatrix} 7\sqrt{\frac{2}{221 - 5\sqrt{221}}} & 7\sqrt{\frac{2}{221 + 5\sqrt{221}}} \\ \frac{5 - \sqrt{221}}{2} & \sqrt{\frac{2}{221 - 5\sqrt{221}}} & \frac{5 + \sqrt{221}}{2} \sqrt{\frac{2}{221 + 5\sqrt{221}}} \end{pmatrix}
$$

Trabajo 18 Apartado 18a

He aqui la secuencia de comandos en la pantalla de Maple junto con los resultados que se

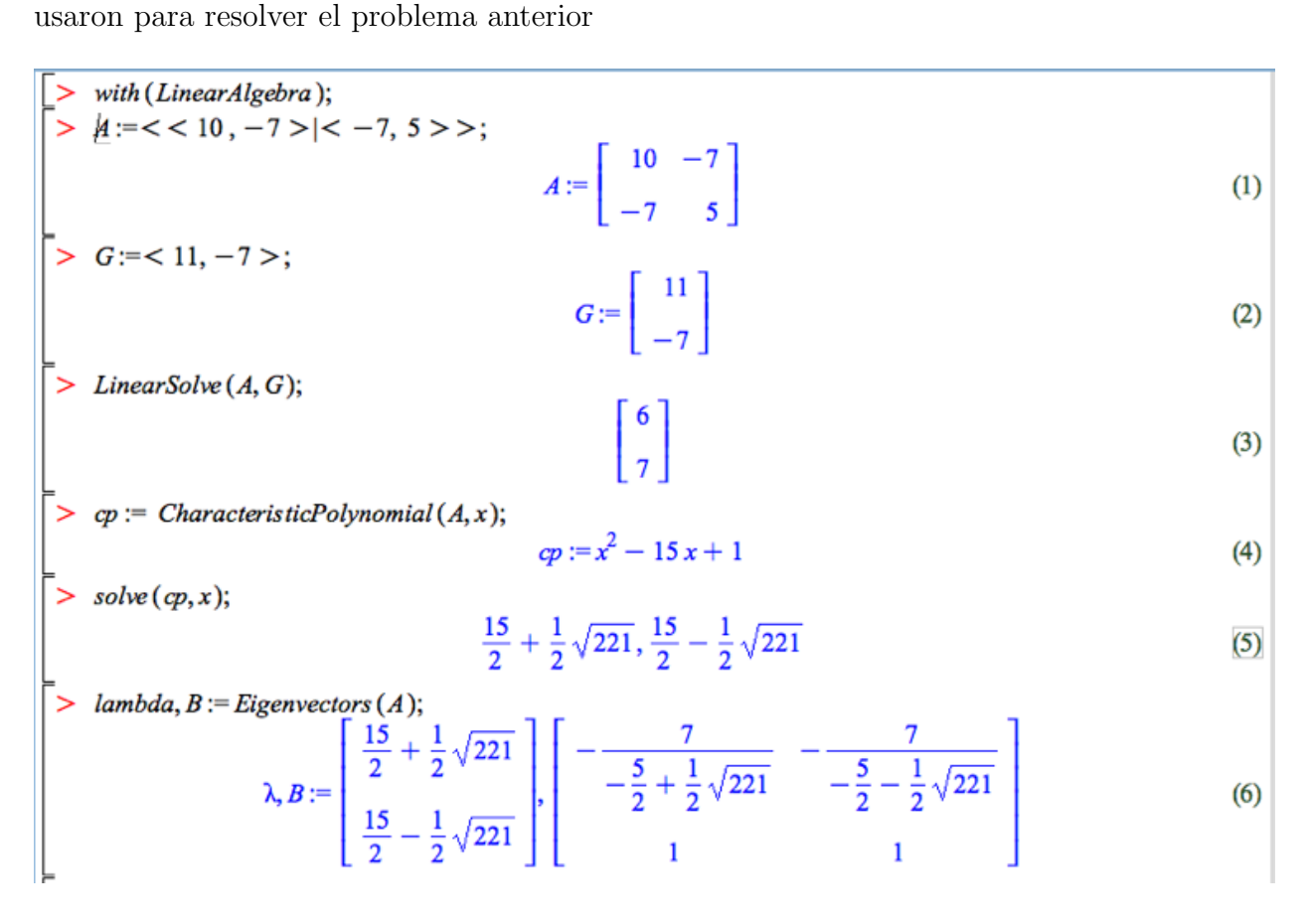

Figura 1: Comandos y resultados en la pantalla de Maple